## **Procedura per compilazione scheda Anagrafe DOTTORATI ciclo 38**

Dalla Home degli uffici dottorati [\(https://dottorati.miur.it/\)](https://dottorati.miur.it/), si deve accedere alla voce in alto ANAGRAFE DOTTORATI e selezionare l'anno 2022 per accedere alla procedura per il 38 ciclo :

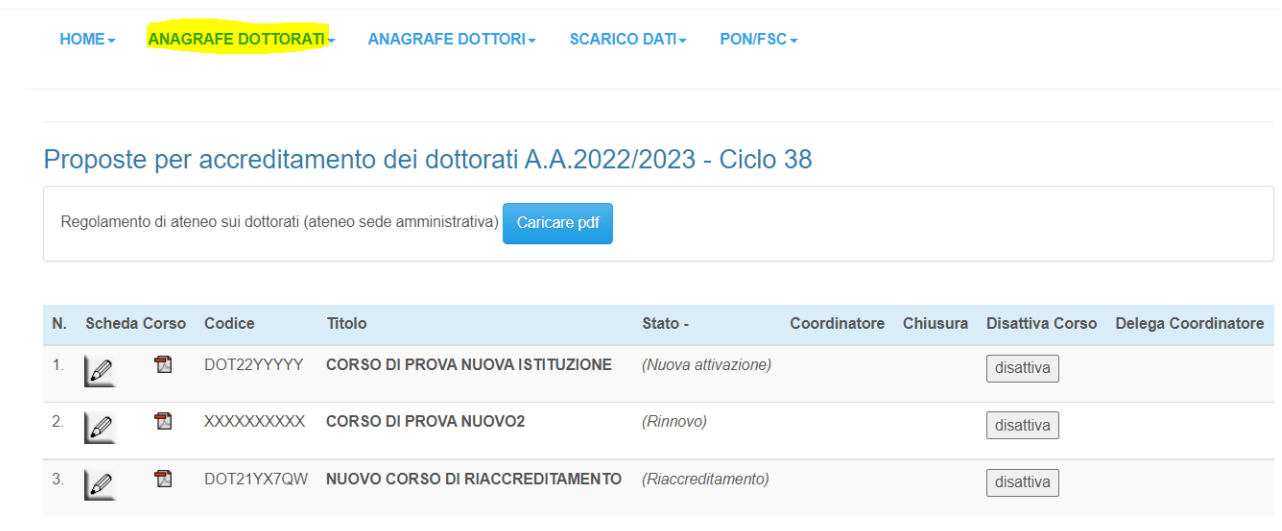

• (\*\*) il sistema rileva solo per i RINNOVI le seguenti variazioni: modifica titolatura, cambio coordinatore e modifiche al collegio se oltre il 25%

- REGISTRA UN NUOVO CORSO

#### Funzionalità:

- Caricamento file PDF del regolamento di ateneo sui dottorati e inserire una nota con l'indicazione dell'art. del Regolamento che richiama gli Standard per l'assicurazione della qualità nel EHEA
- Compilazione scheda Corso (cliccare simbolo della matita)
- Registrazione nuovi corsi
- Disattivare corsi da non presentare per questo ciclo

#### LA COMPILAZIONE DELLA SCHEDA CORSO è SUDDIVISA IN VARIE SEZIONI:

- **1. Informazioni generali**
- **2. Eventuali Curricula**
- **3. Collegio dei docenti**
- **4. Progetto Formativo**
- **5. Posti, borse e budget per la ricerca**
- **6. Strutture operative e scientifiche**
- **7. Requisiti e modalità di ammissione**

# **1. Informazioni generali:**

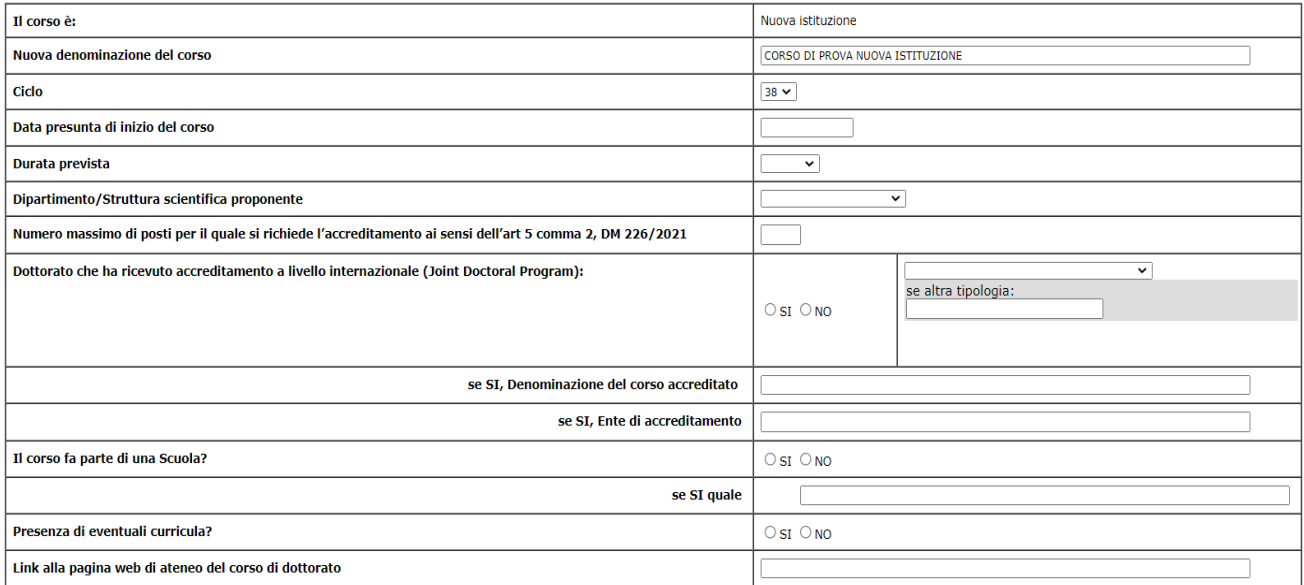

 $\bar{\omega}$ 

AGGIORNA ANNULLA

\_\_\_\_\_\_\_\_\_\_\_\_\_\_\_\_\_\_\_\_\_\_\_\_\_\_\_\_\_\_\_\_\_\_\_\_\_\_\_

#### **Descrizione del progetto:**

(min 1.000 caratteri - MAX 5.000 caratteri)

#### Obiettivi del corso:

(min 1.000 caratteri - MAX 5.000 caratteri)

AGGIORNA

ANNULLA

#### Sbocchi occupazionali e professionali previsti

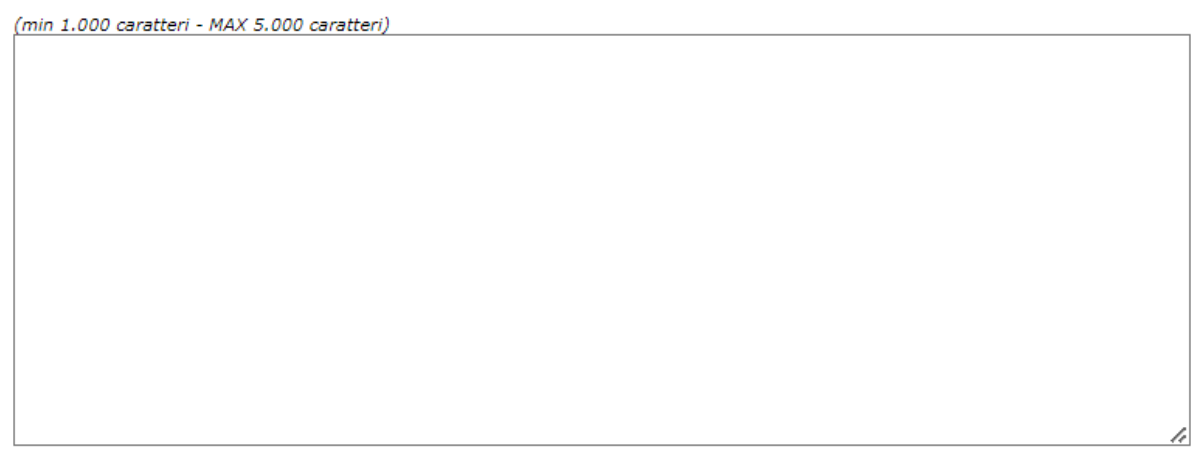

AGGIORNA ANNULLA

#### Sede amministrativa

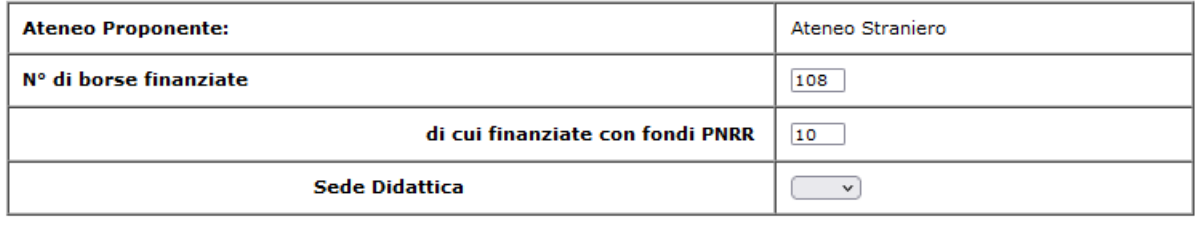

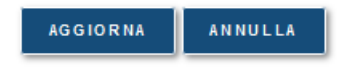

Se vengono inserite "borse finanziate con fondi PNRR" sarà necessario compilare una sezione aggiuntiva denominata "COERENZA CON GLI OBIETTIVI del PNRR":

## Coerenza con gli obiettivi del PNRR<br>(solo se sono previste borse finanziate con fondi PNRR)

(min 1.000 caratteri - MAX 5.000 caratteri)

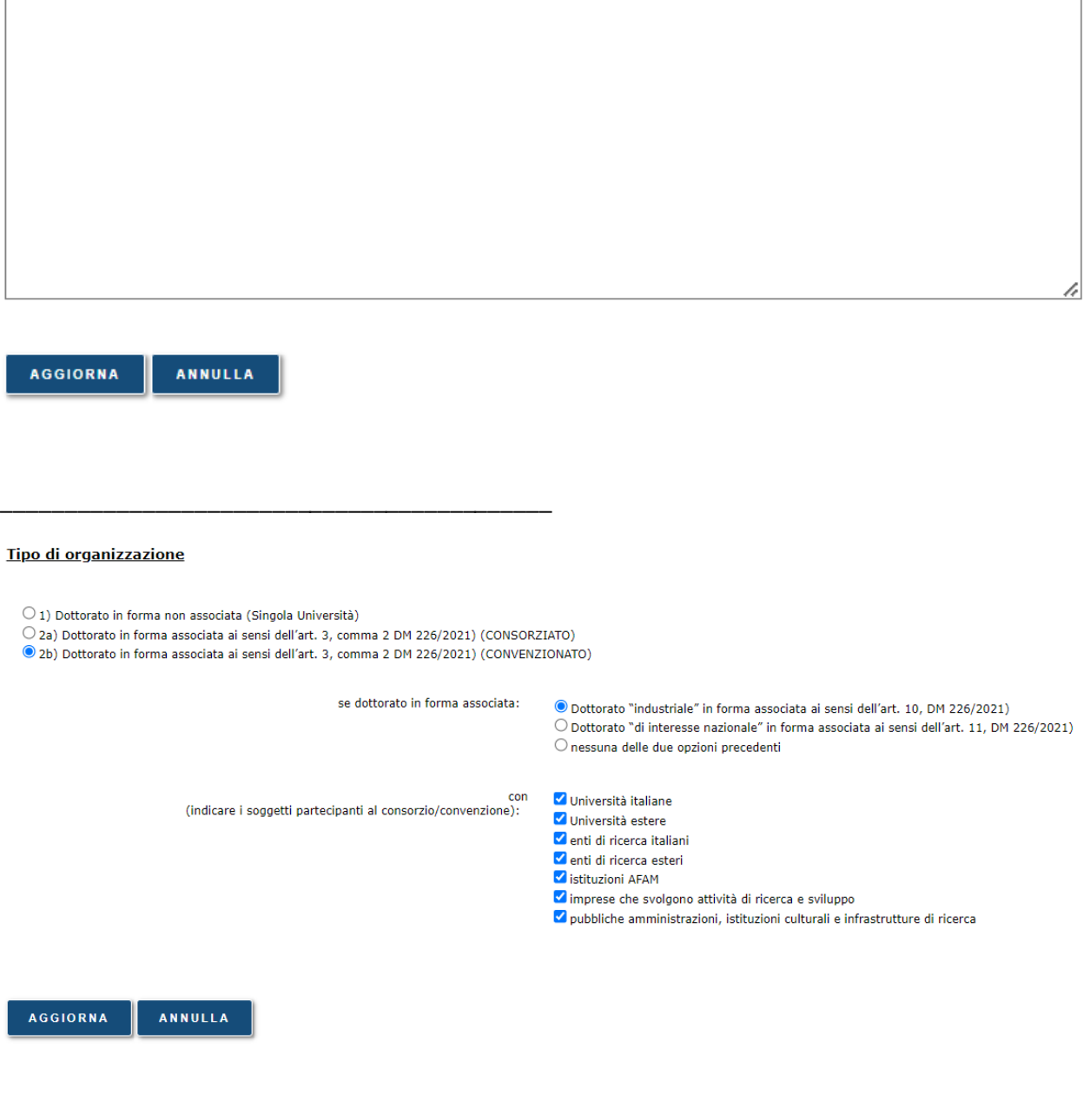

In base alla selezione del Tipo di organizzazione il punto è strutturato con informazioni differenti.

Se al punto TIPO ORGANIZZAZIONE vengono selezionate le voci 2a o 2b con relativi soggetti partecipanti al consorzio o alla convenzione, si attiveranno i corrispondenti campi aggiuntivi :

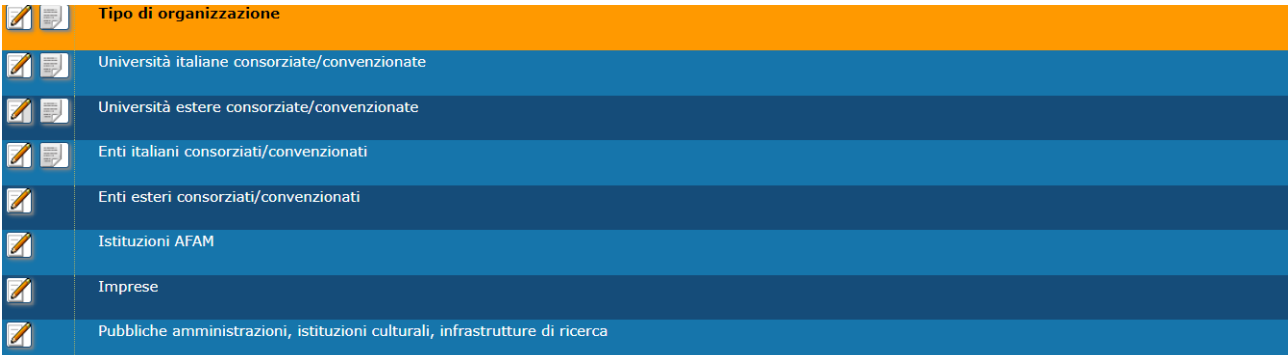

#### Università italiane consorziate/convenzionate

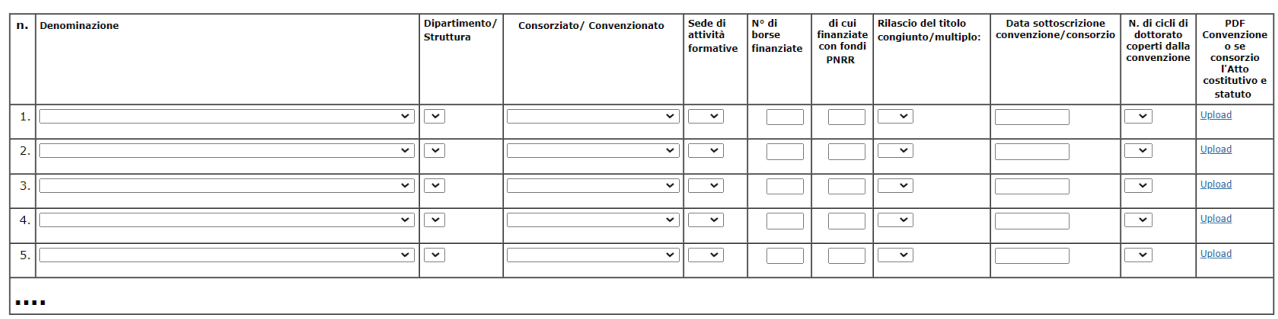

AGGIORNA ANNULLA

#### Università estere consorziate/convenzionate

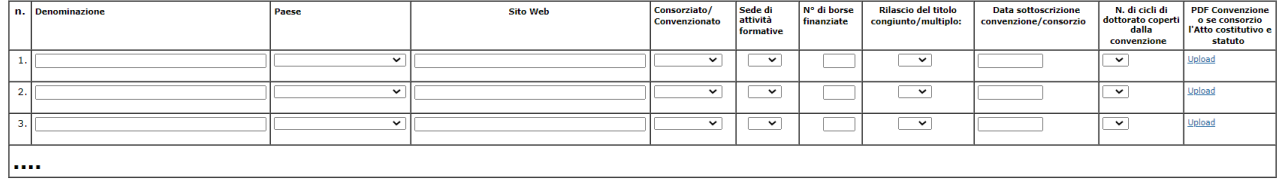

J

AGGIORNA ANNULLA

#### Enti italiani consorziati/convenzionati

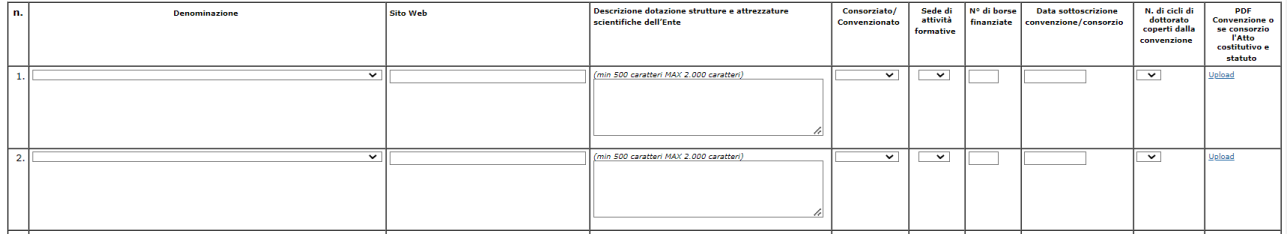

#### Impresa 1

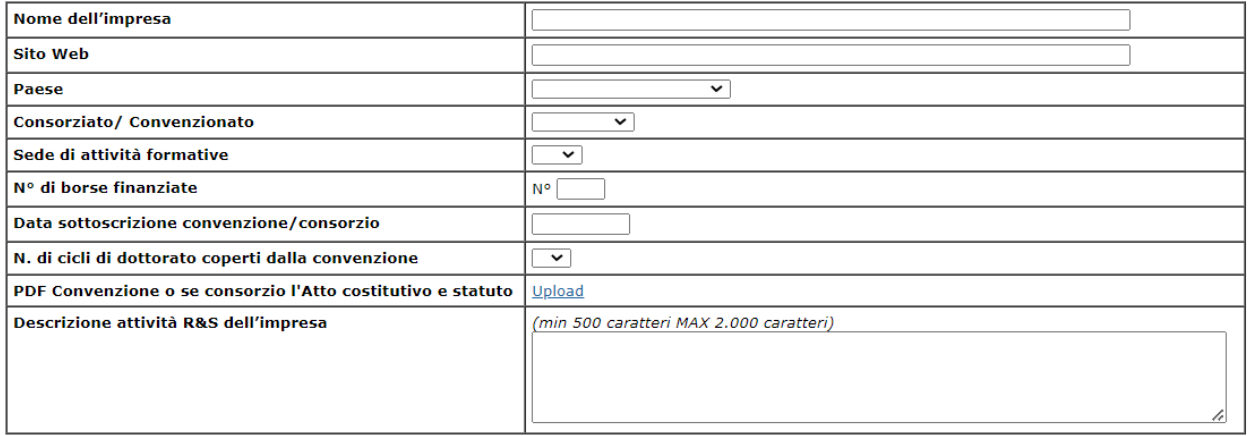

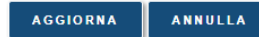

## <u>Istituzioni AFAM</u><br>Istituzione AFAM 1

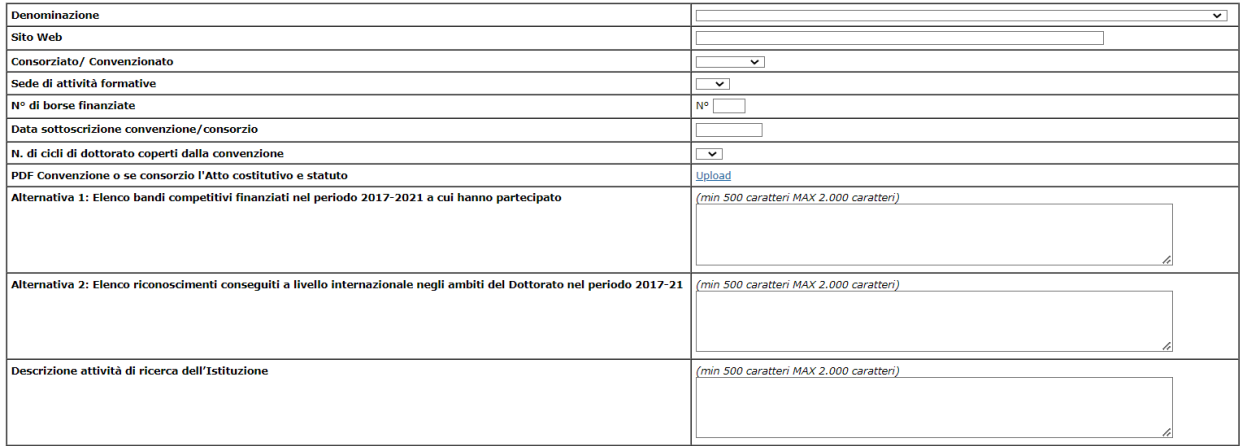

AGGIORNA ANNULLA

## <u>Pubbliche amministrazioni, istituzioni culturali, infrastrutture di ricerca</u><br>Istituzione Pubblica ammistrazione 1

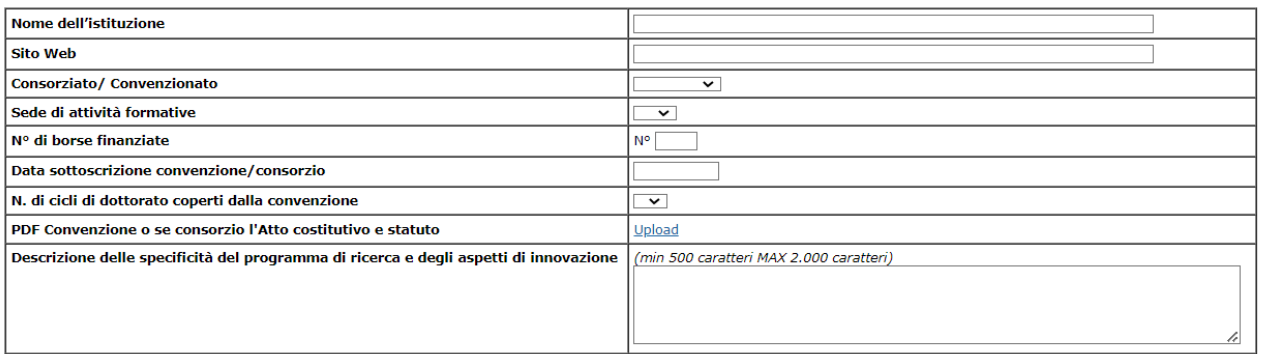

#### AGGIORNA ANNULLA

Attenzione: per tutte le convenzioni sarà necessario allegare il PDF della convenzione o, se consorzio, l'atto costitutivo e statuto.

### **2. Curriculum afferenti al corso di dottorato**

La sezione è compilabile solo se nel punto "Corso di Dottorato" si è risposto in maniera affermativa alla domanda "Presenza di eventuali curricula?

#### Curriculum dottorali afferenti al Corso di dottorato

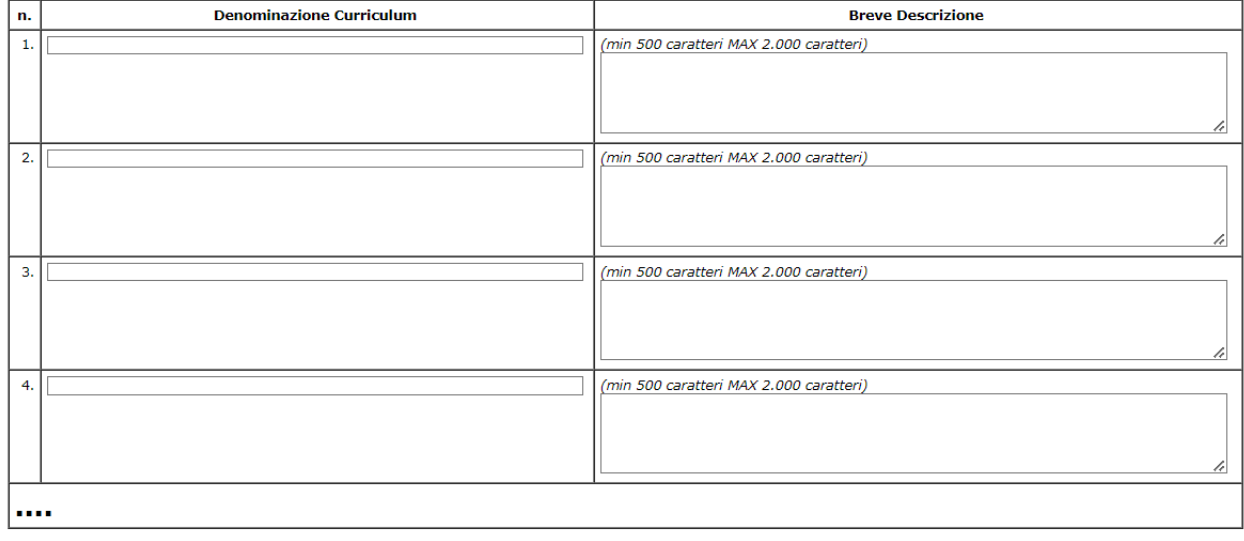

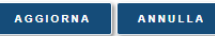

## **3. Collegio dei docenti**

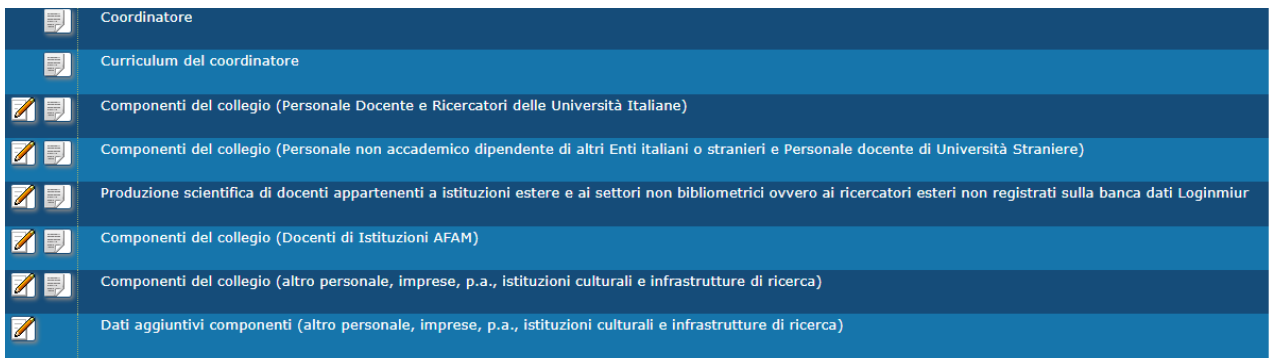

Rispetto agli anni passati sono stati introdotti tra i componenti i docenti AFAM e altro personale di imprese, p.a, istituzioni culturali e infrastrutture di ricerca.

#### Componenti del collegio (Personale Docente e Ricercatori delle Università Italiane)

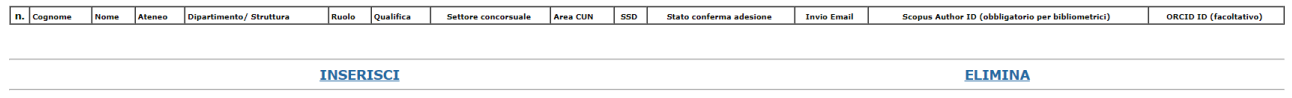

## Il personale docente e ricercatore è inseribile se presente in archivio CINECA .

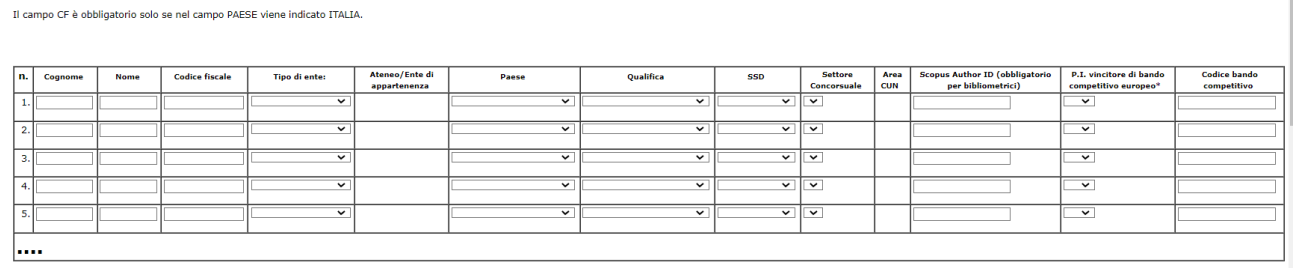

 $\begin{array}{c} \hline \end{array}$ 

## Componenti del collegio (Personale non accademico dipendente di altri Enti italiani o stranieri e Personale docente di Università Straniere)

AGGIORNA ANNULLA

Importante: per quest'anno è stata introdotta la colonna "SCOPUS Author ID" (obbligatorio per i settori Bibliometrici).

## Per i soli COMPONENTI APPARTENENTI A ISTITUZIONI ESTERE e AI SETTORI NON BIBLIOMETRICI:

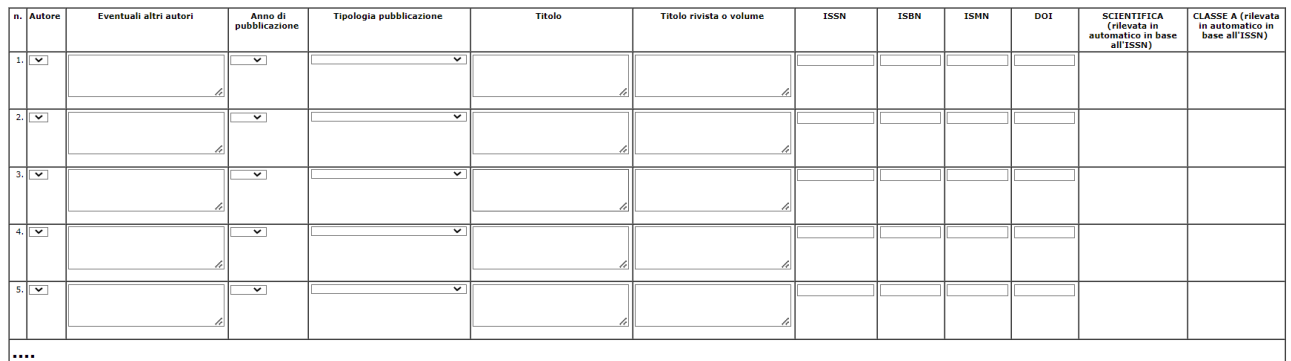

Produzione scientifica di docenti appartenenti a istituzioni estere e ai settori non bibliometrici ovvero ai ricercatori esteri non registrati sulla banca dati Loginmiur

AGGIORNA ANNULLA

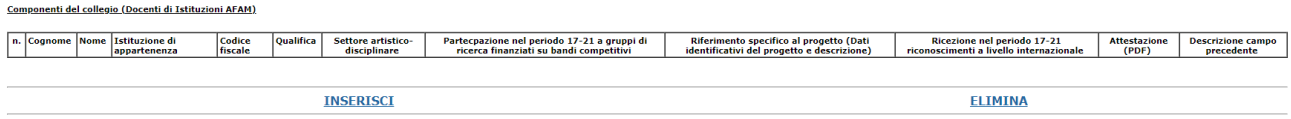

I docenti di istituzioni AFAM saranno selezionabili solo se presenti nelle banche dati degli organici CINECA.

### **Componenti del collegio (altro personale, imprese, p.a., istituzioni culturali e infrastrutture di ricerca)**

Componenti del collegio (altro personale, imprese, p.a., istituzioni culturali e infrastrutture di ricerca).

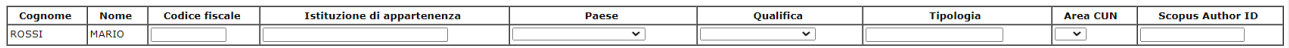

AGGIORNA ANNULLA

Per ciascun componente della sezione "Componenti del collegio (altro personale, imprese, p.a., istituzioni culturali e infrastrutture di ricerca)" sarà necessario compilare obbligatoriamente almeno uno tra le sezioni "a) qualificazione scientifica" e "b) Qualificazione professionale", cliccando alla voce Dati aggiuntivi componenti (altro personale, imprese, p.a., istituzioni culturali e infrastrutture di ricerca) "Cognome" "Nome" Componente num.

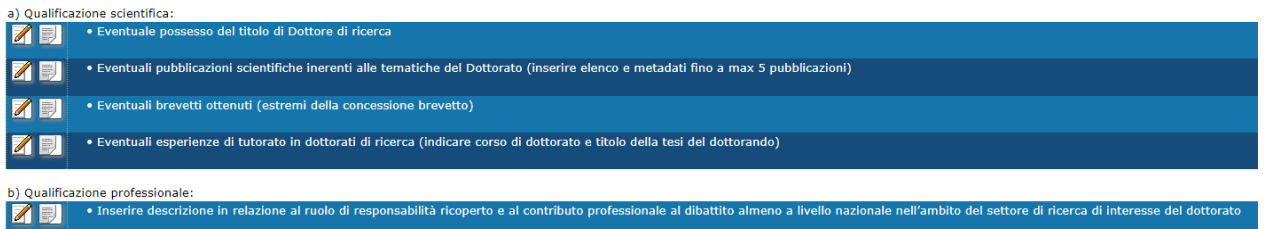

#### **4. Progetto Formativo**

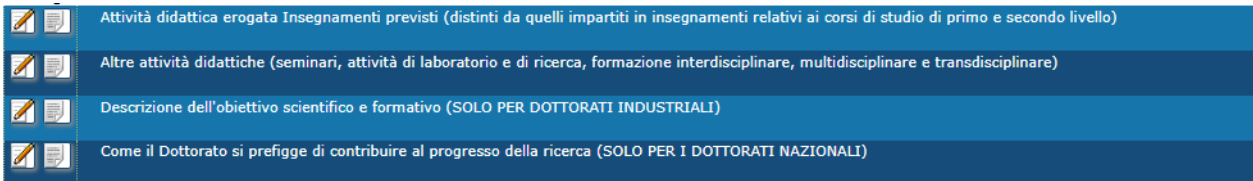

### **5. Posti, borse e budget per la ricerca**

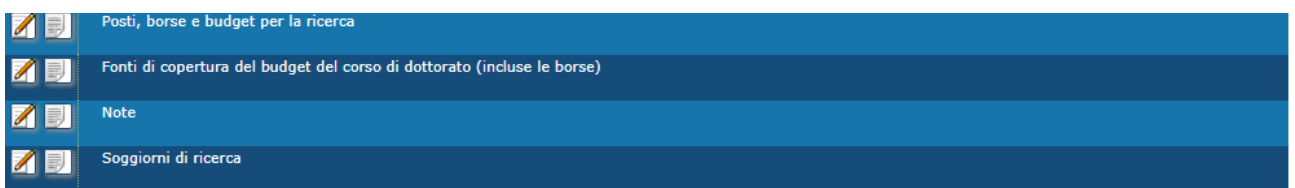

#### Posti, borse e budget per la ricerca

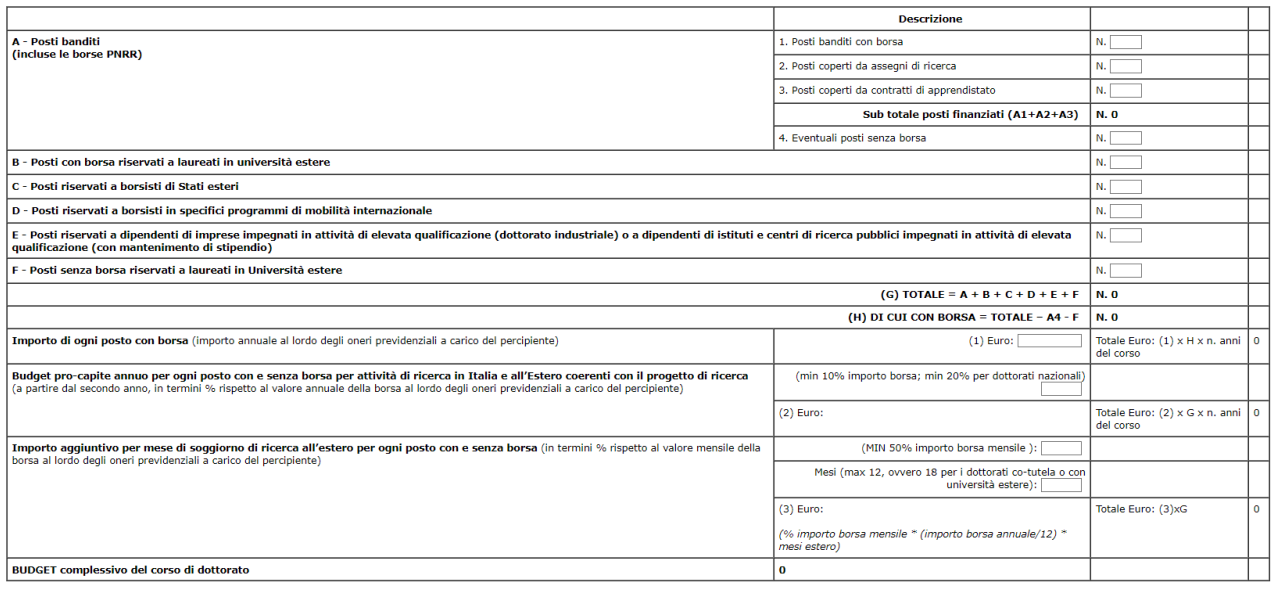

 $(2)$ :  $(3)$ :  $(%$  importo borsa mensile \* (importo borsa annuale/12) \* mesi estero)

AGGIORNA ANNULLA

## (2): (1)\*percentuale importo borsa

## (3): % importo borsa mensile \* (importo borsa annuale/12) \* mesi estero

## Budget complessivo importo borsa (calcolato in automatico)

Fonti di copertura del budget del corso di dottorato (incluse le borse)

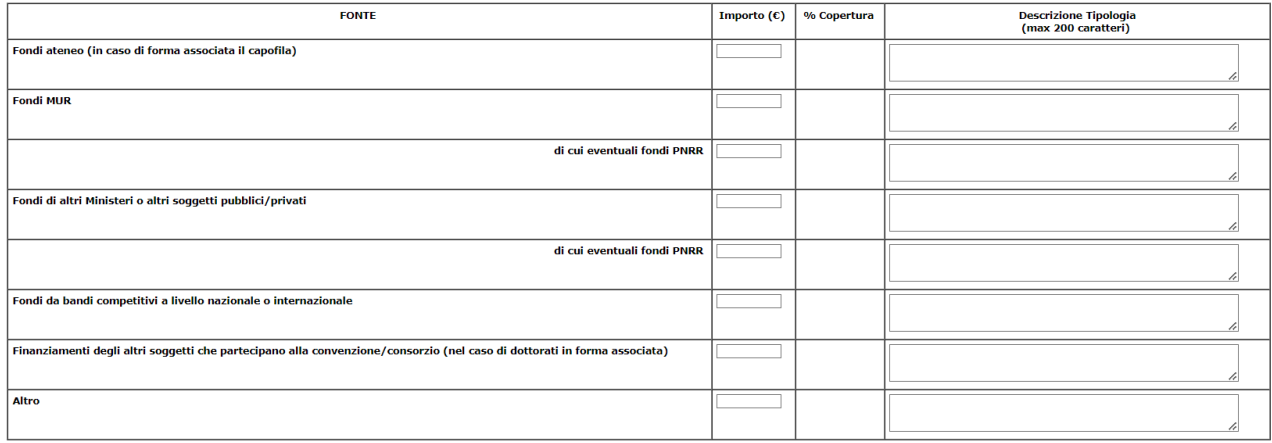

AGGIORNA ANNULLA

Il TOTALE dei fondi dovrà coincidere con il "BUDGET COMPLESSIVO a disposizione del dottorato"

Le parti successive sono rimaste invariate rispetto agli anni passati:

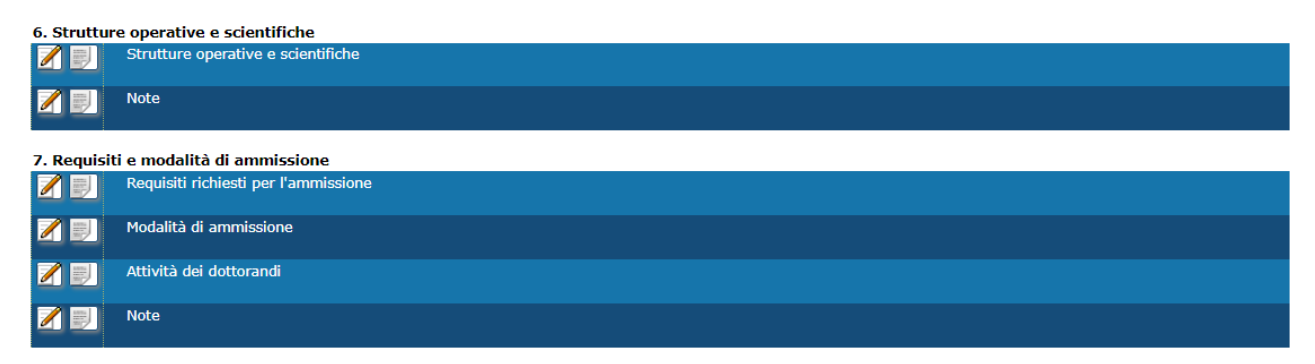